# Ch 14 notes - Following users

*My tutorial notes… be brief, H3 for each section, bold terms etc, code is italics*

In chapter 14… "add a social layer to allow users to follow (and unfollow) other users"

- ➢ The tutorial: [www.railstutorial.org/](https://www.railstutorial.org/)
- $\triangleright$  Hartl's reference version of sample app: [bitbucket.org/railstutorial/sample\\_app\\_4th\\_ed](https://bitbucket.org/railstutorial/sample_app_4th_ed)
- $\triangleright$  My sample app: [sampleapp694.herokuapp.com/](https://sampleapp694.herokuapp.com/)

"This final chapter contains some of the most challenging material in the tutorial, including some **Ruby/SQL trickery** to make the status feed."

Impacted screens include: 1) current user profile, 2) all users, 3) other user profile and follow button, 4) other user profile with unfollow button and followers count, and 5) Home page with status feed and following count.

I didn't do the chapter, I just read through it and highlighted the important parts. enjoy… yow, bill

## 14.1 The Relationship model

The many-to-many relationship between following and followed users needs a new construct, a separate "active relationships" table.

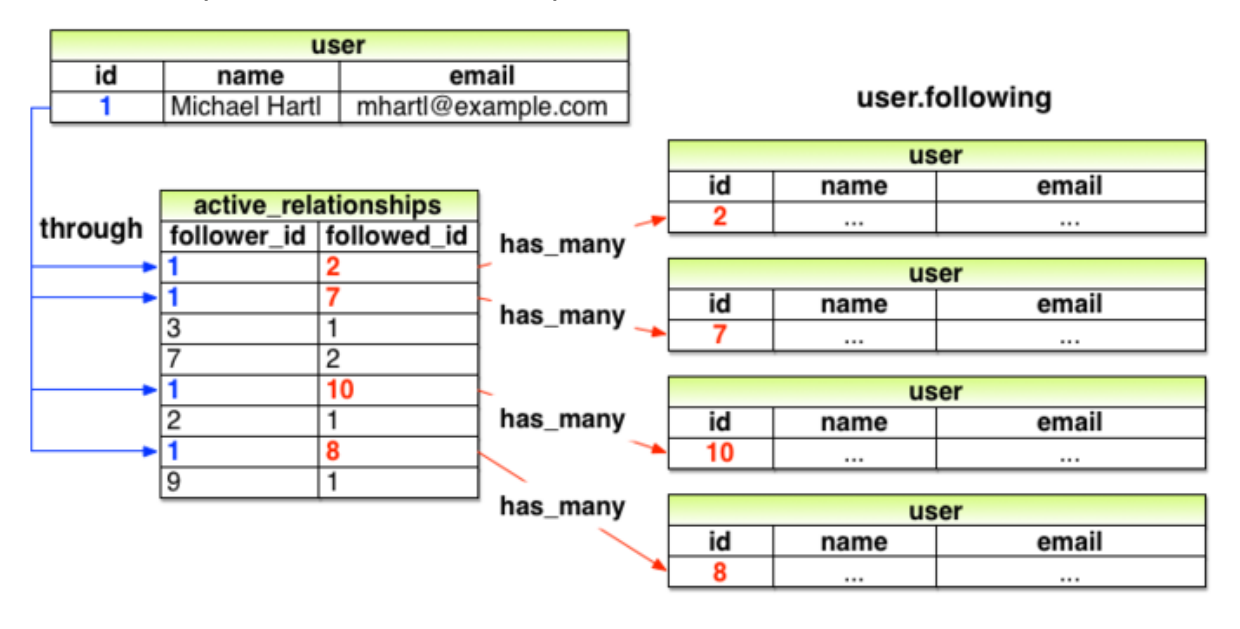

Add relationships to user data model. Following is the active relationship and followers are passive relationship. (compare to micropost 1-to-many construct):

class User < ApplicationRecord has\_many :microposts, dependent: :destroy has many :active\_relationships, class\_name: "Relationship", foreign\_key: "follower\_id", dependent: :destroy has\_many :passive\_relationships, class\_name: "Relationship", foreign\_key: "followed\_id", dependent: :destroy has\_many :following, through: :active\_relationships, source: :followed has\_many :followers, through: :passive\_relationships, source: :follower

And here's the relationship model:

class Relationship < ApplicationRecord belongs to :follower, class name: "User" belongs to :followed, class name: "User"

Multiple key index to create relationship…. here it's follower and followed:  $@$ relationship = Relationship.new(follower id: users(:michael).id, followed\_id: users(:archer).id)

Use **has\_many :through**: a user has-many following through relationships. has\_many :following, through: :active\_relationships, source: :followed

#### 14.2 A web interface for following users

Some fancy new stuff in routes.rb to get follower and following URL's:

resources :users do member do get :following, :followers end end

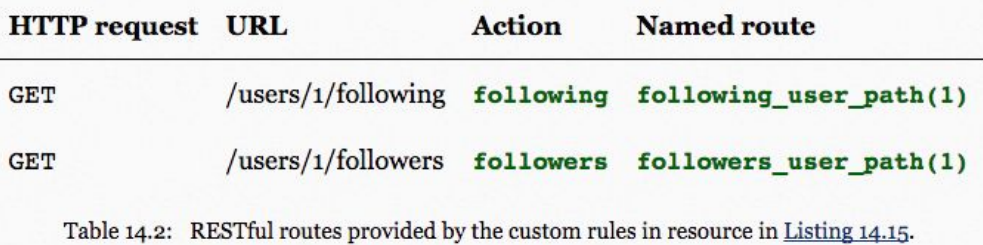

Interesting User controller code... these methods drive the follower and following pages: def following

```
 @title = "Following"
@user = User.find(params[:id])
 @users = @user.following.paginate(page: params[:page])
 render 'show_follow'
end
def followers
 @title = "Followers"
@user = User.find(params[:id])
 @users = @user.followers.paginate(page: params[:page])
 render 'show_follow'
end
```
**Ajax:** "Because adding Ajax to web forms is a common practice, Rails makes Ajax easy to implement." Change **form\_for** to **form\_for ..., remote: true**

In HTML this "sets the variable data-remote="true" inside the form tag, which tells Rails to allow the form to be handled by JavaScript."

More complexity here that I'll bypass… but a good starting point if we do any Ajax.

#### 14.3 The status feed

**Important:** Use the **where method** for an easy SQL query: Micropost.where("user  $id = ?$ ",  $id$ ) Micropost.where("user\_id IN (?) OR user  $id = ?"$ , following  $ids$ , id)

Arbitrary SQL commands (SELECT, etc) can be included in a where method call. I do **not** expect us to need this however. If you do this, please show me/others.

### 14.4 Conclusion

Hartl's lists 10 options for further learning, including his own venture, The Learn Enough Society.

What we learned:

- **→ Rails' has many :through** allows modeling of complicated data relationships.
- → The **has many method** takes several optional arguments, including the object class name and the foreign key.
- → Using **has many** and **has many :through** with properly chosen class names and foreign keys, we can model both active (following) and passive (being followed) relationships.
- ➔ Rails routing supports **nested routes**.
- **→** The where method is a flexible and powerful way to create database queries.
- ➔ Rails supports issuing lower-level **SQL queries** if needed.

Don't forget that Hartl's reference code for sample app is here:

 $\triangleright$  bitbucket.org/railstutorial/sample app 4th ed

Done. thanks… yow, bill

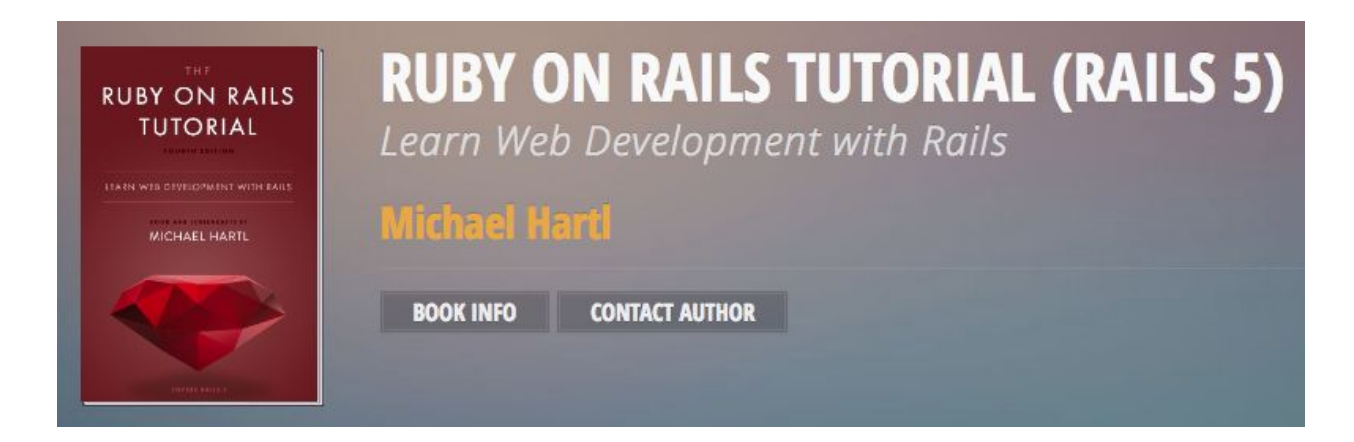